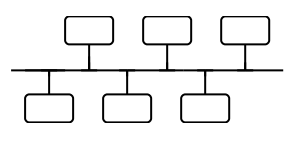

## **File System Security**

This exercise aims to investigate an authorisation mechanism used to protect some file systems.

In order to experiment with Unix file security it is necessary to have "root" login permissions normally only available to the system administrator. However some of the techniques of file protection can be implemented by the user on their personal web space storage directories.

## **Win 9x/NT**

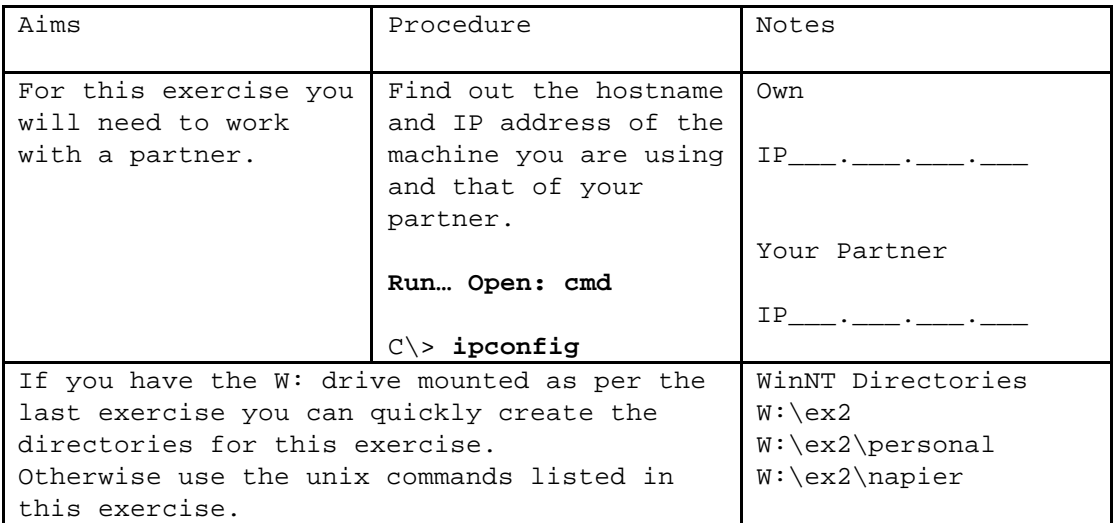

## **Soc Unix Account**

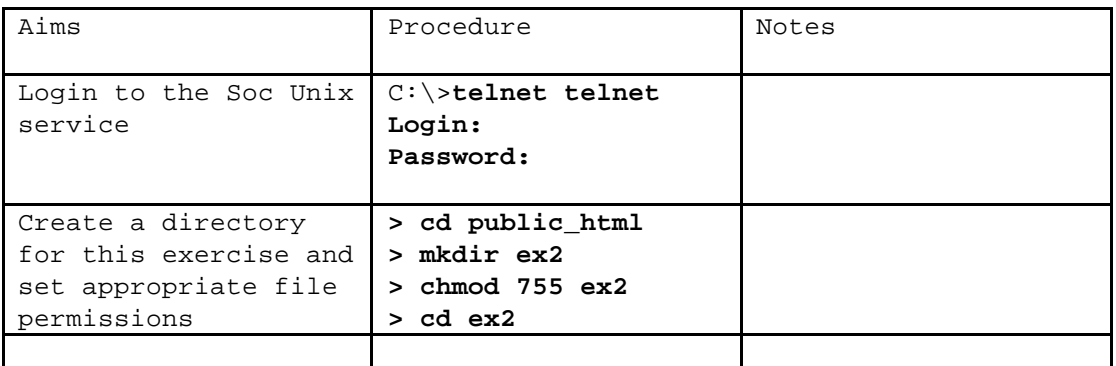

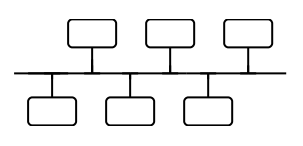

## security exercise.doc 6 © Jim Jackson 9-Nov-01

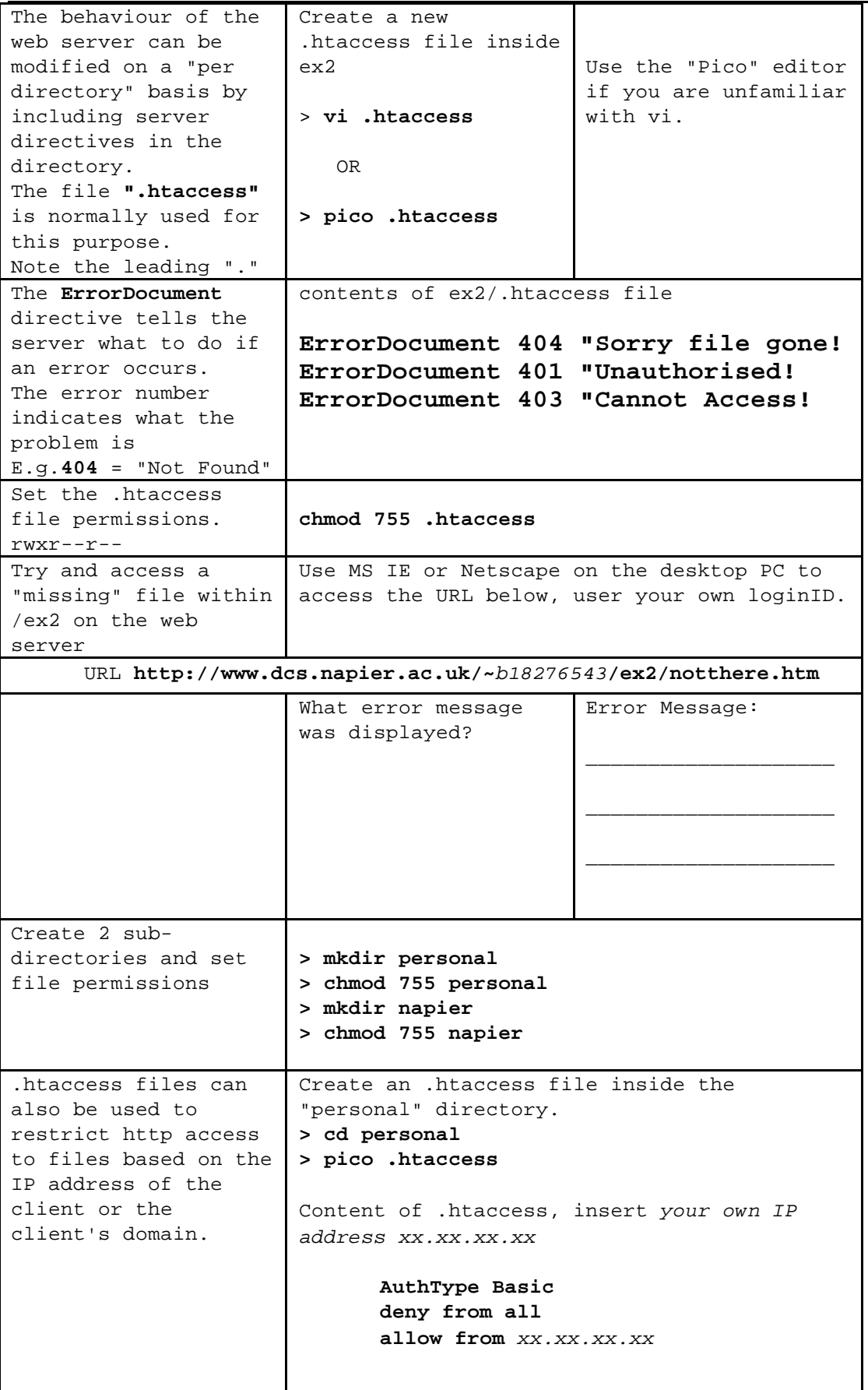

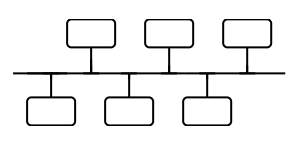

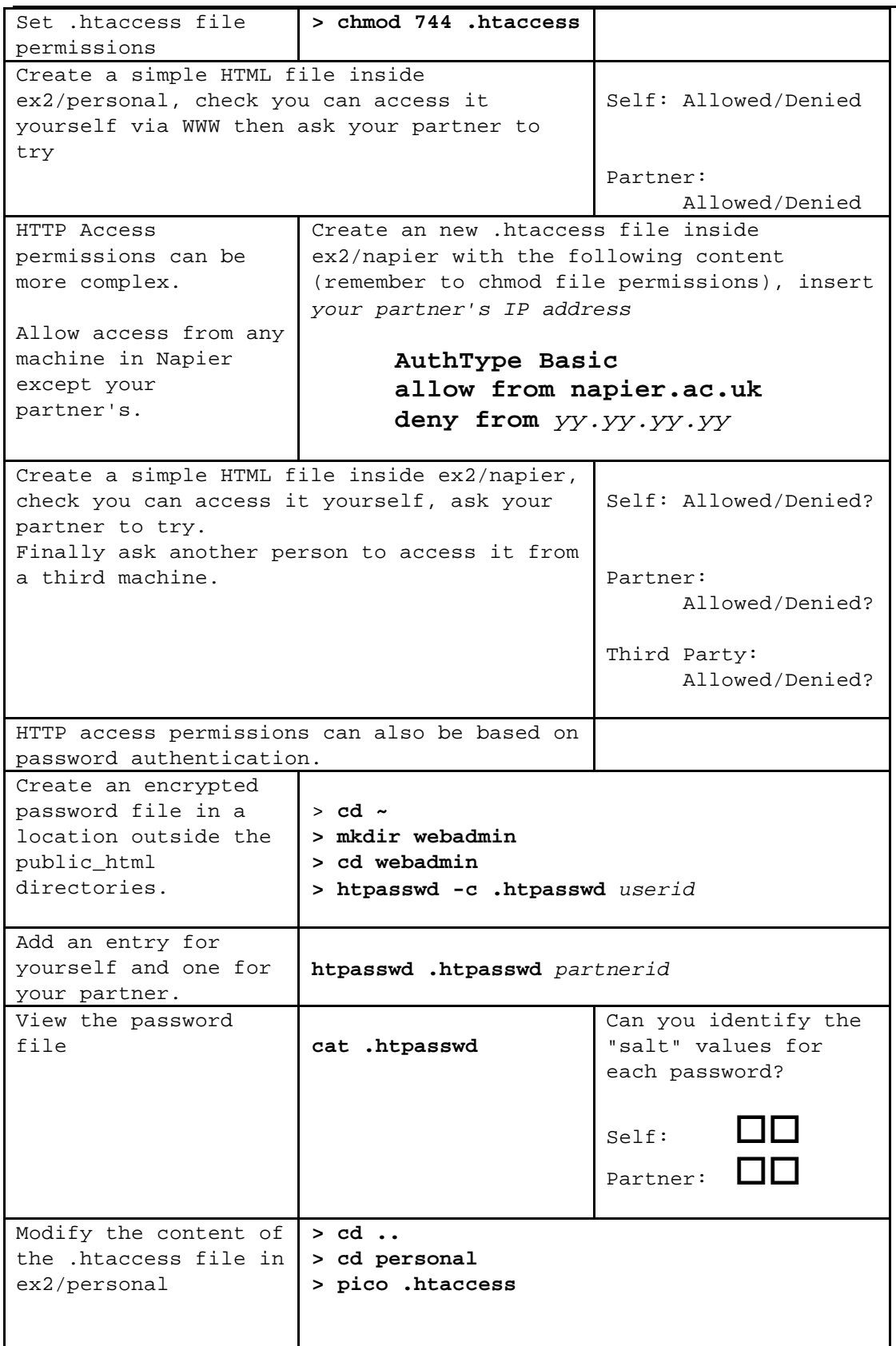

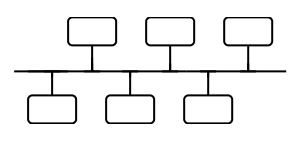

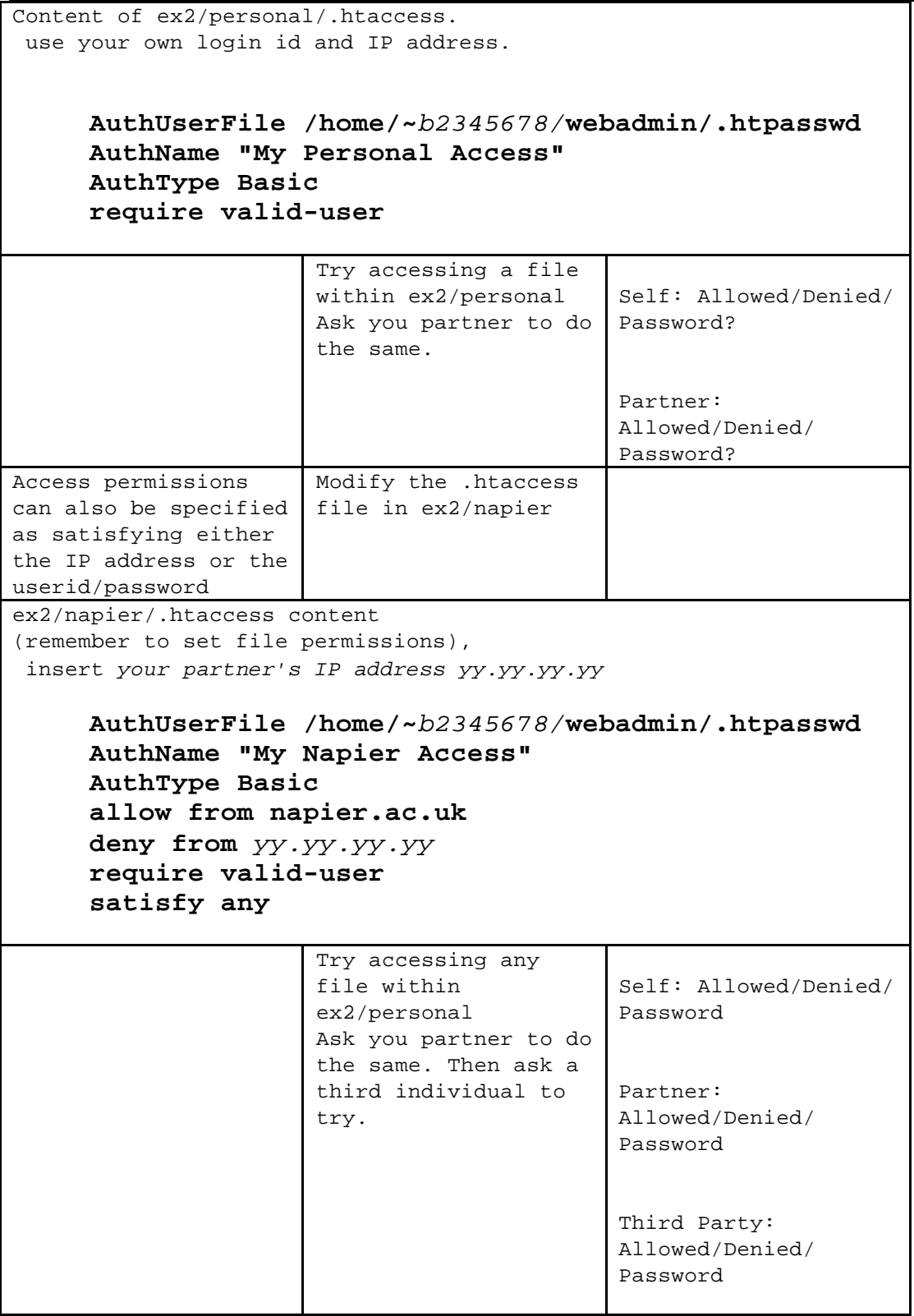